# Pro-face<sup>®</sup>

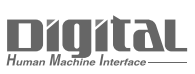

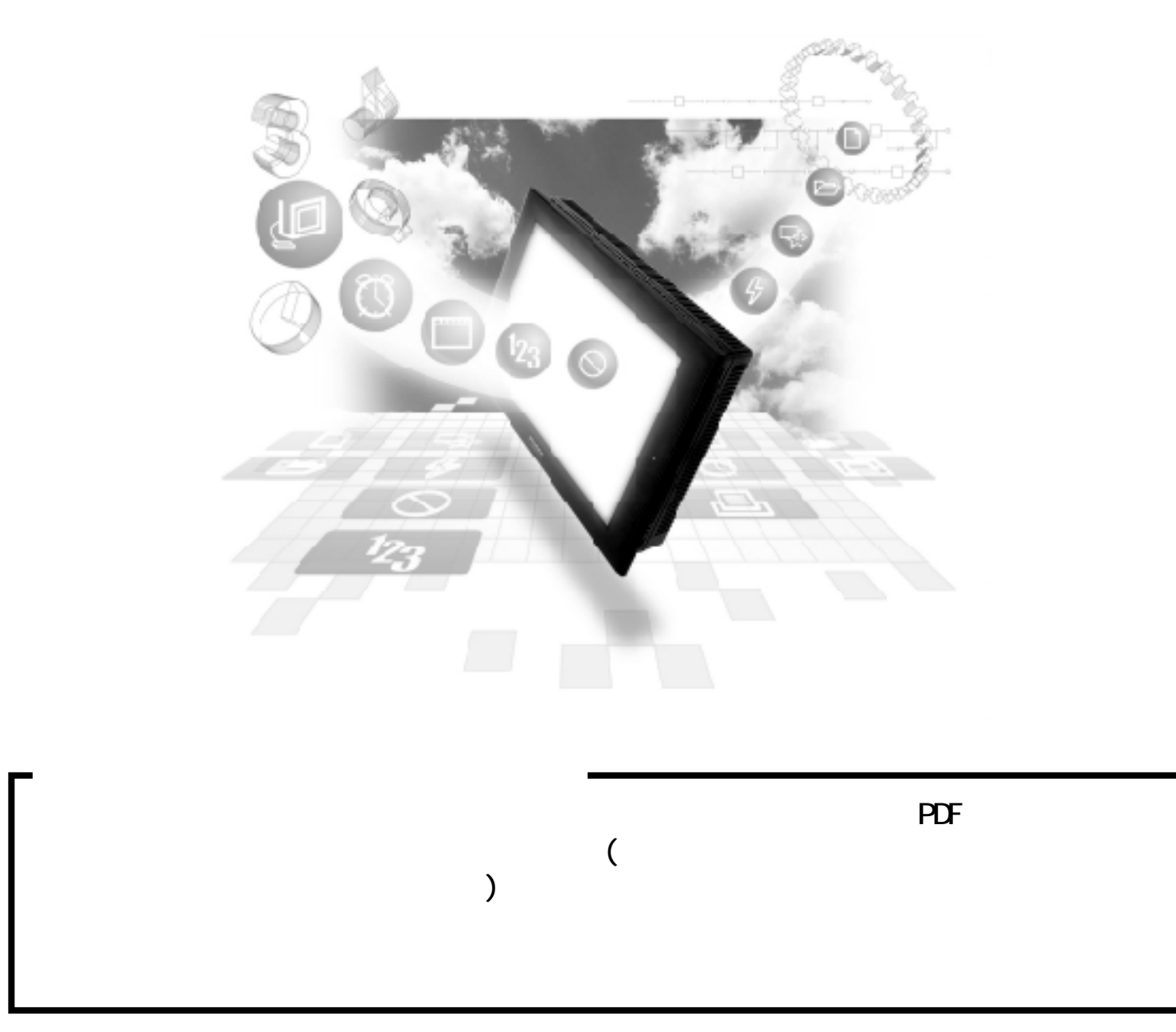

# $2.5$  PLC

## $2.5.1$

#### $PLC$   $QP$

25.2

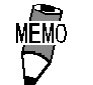

 $HDC H$  ()

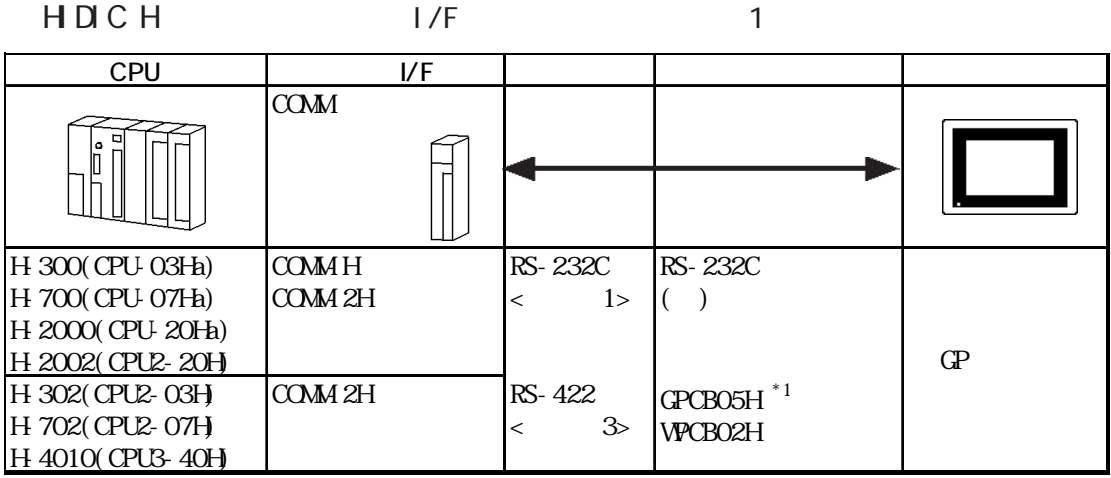

\*1 GP-270/GP-370/GP-377/GP-377R/GP-2300

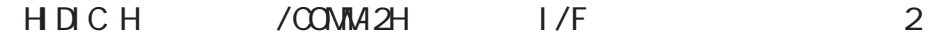

$$
\mathsf{HCA}
$$

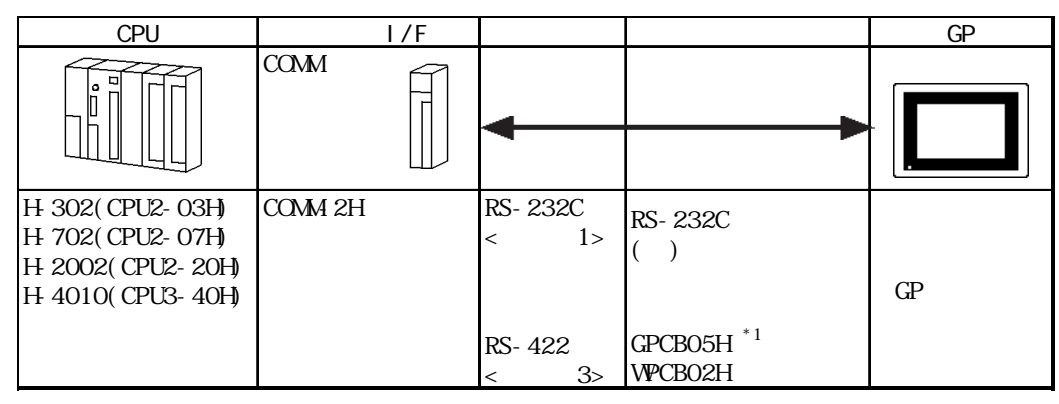

\*1 GP-270/GP-370/GP-377/GP-377R/GP2300

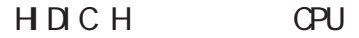

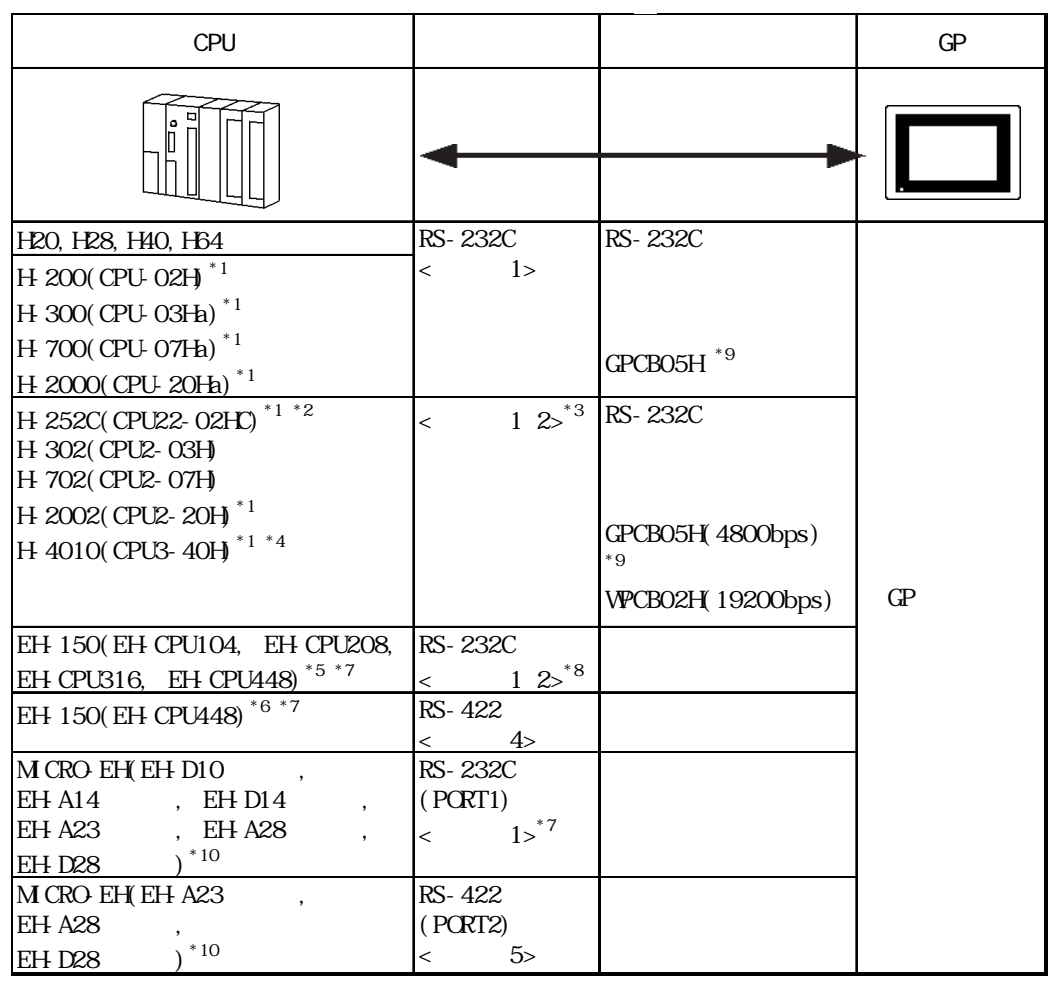

 $*1$  CPU

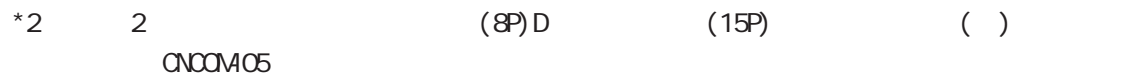

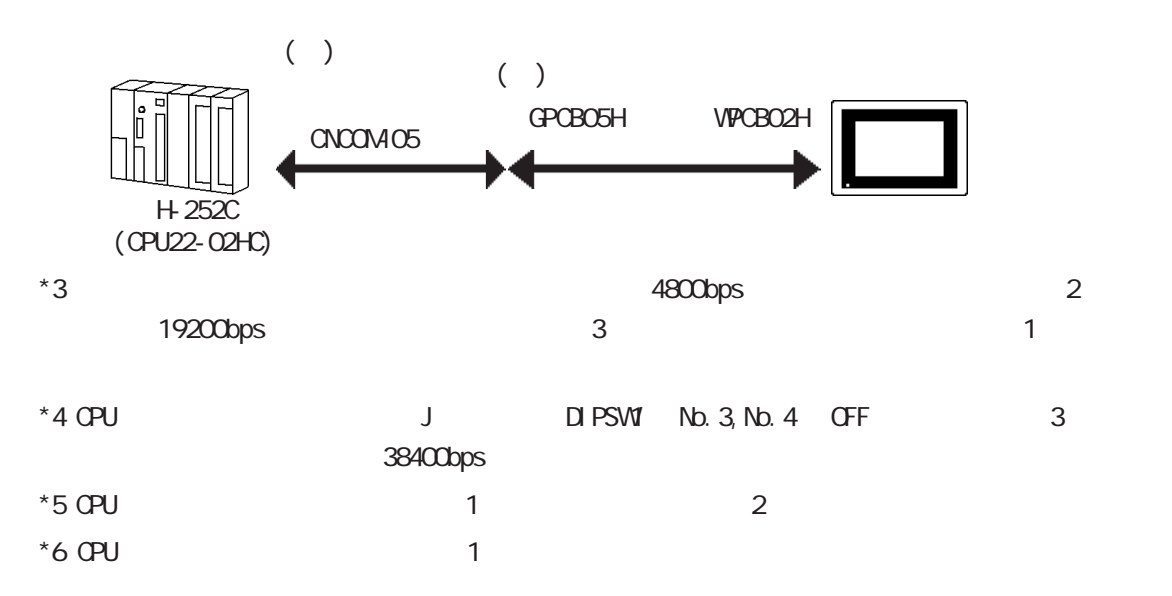

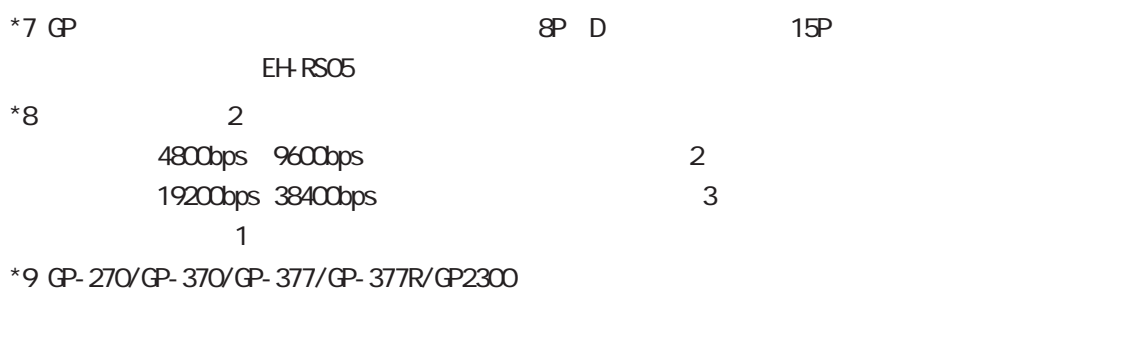

 $*10$  CPU

# $2.5.2$

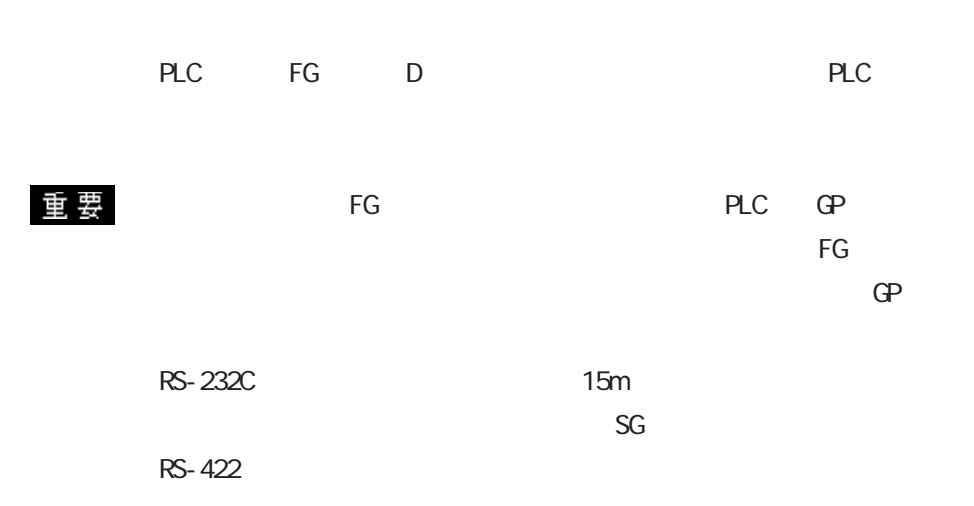

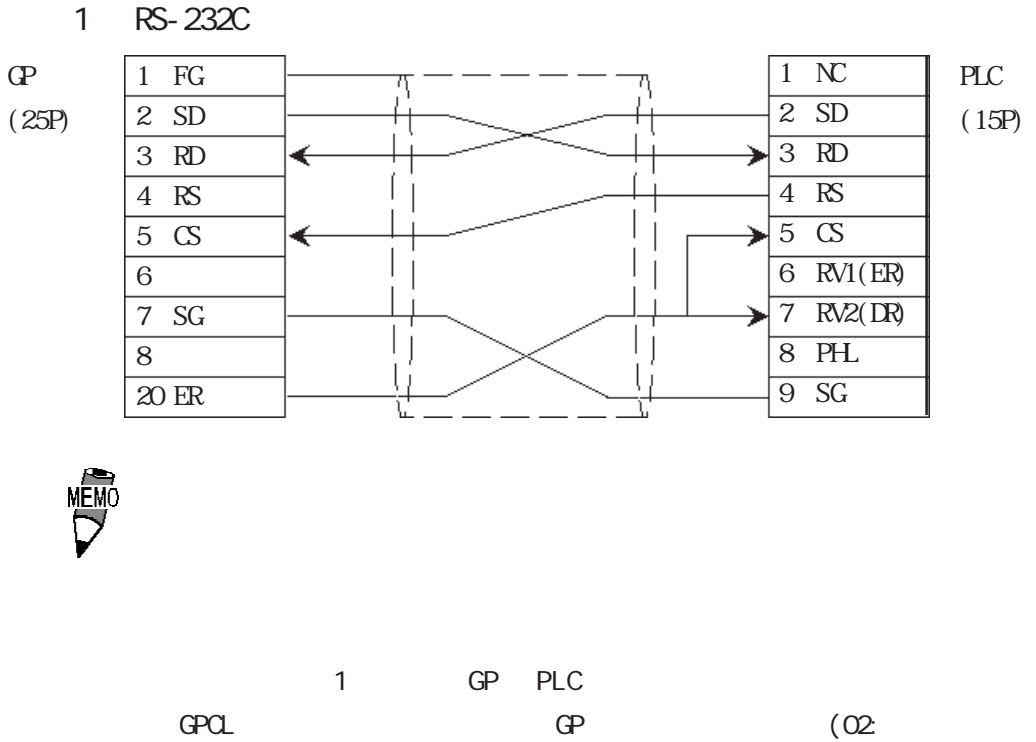

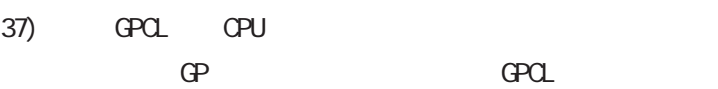

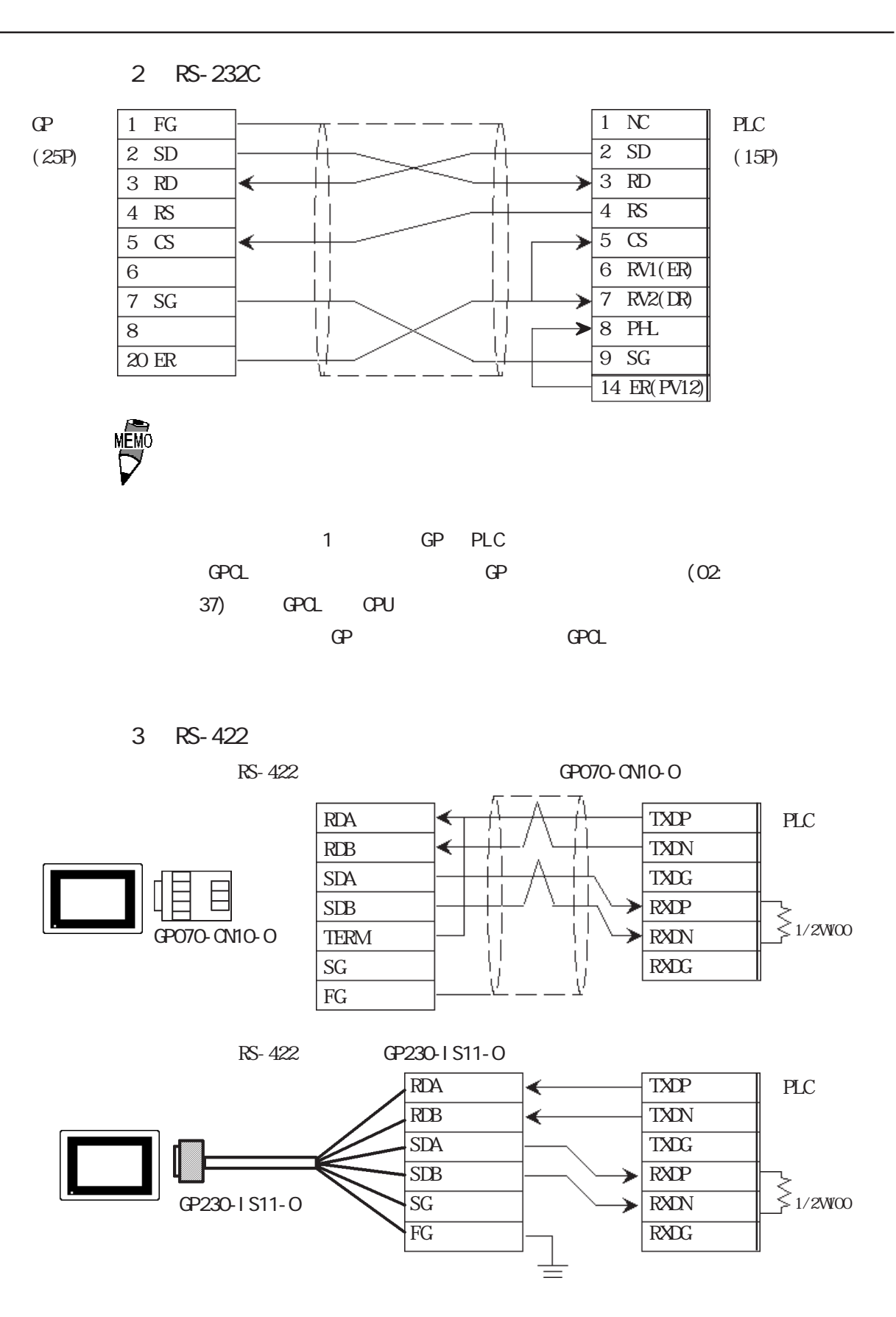

2-5-5

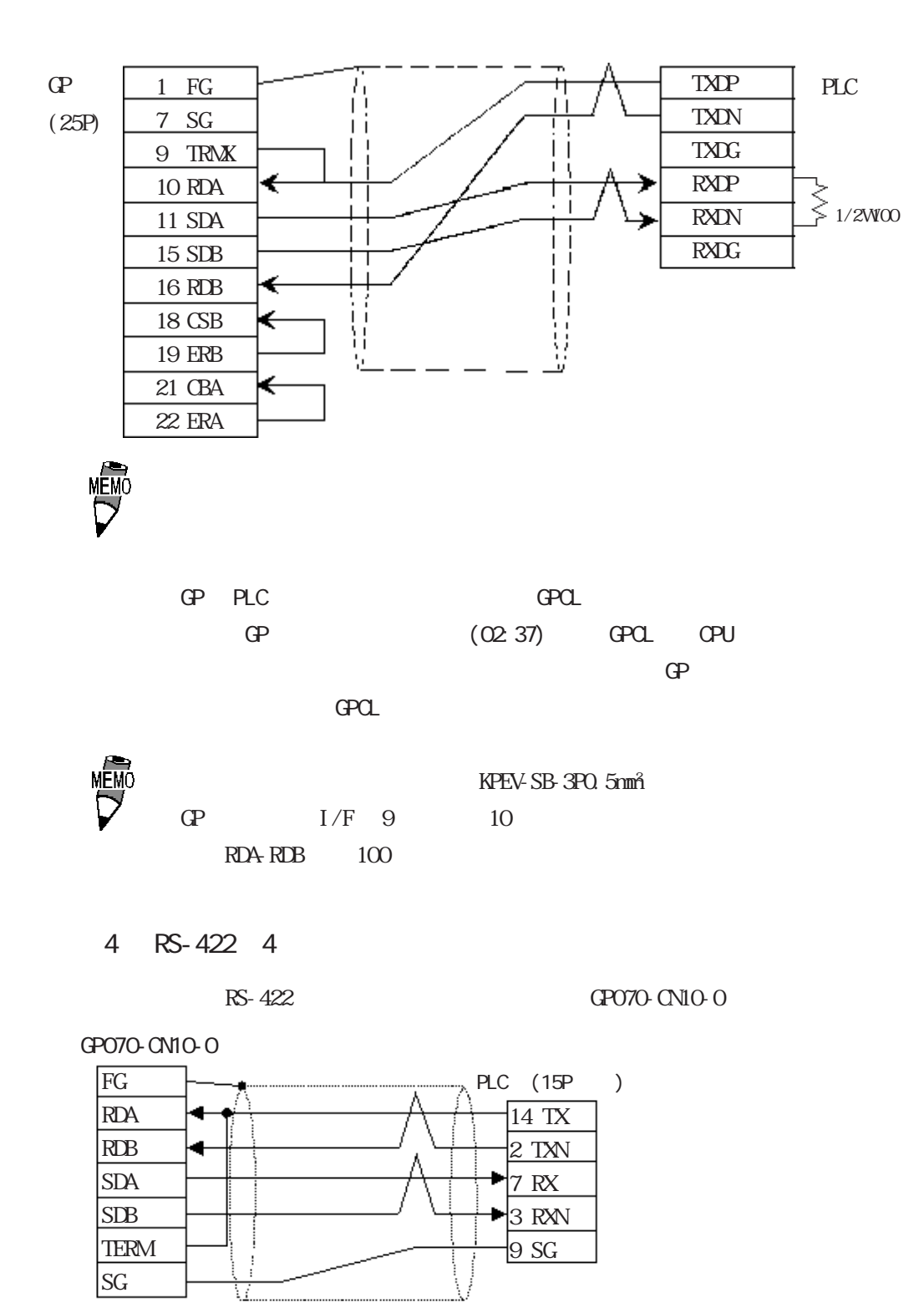

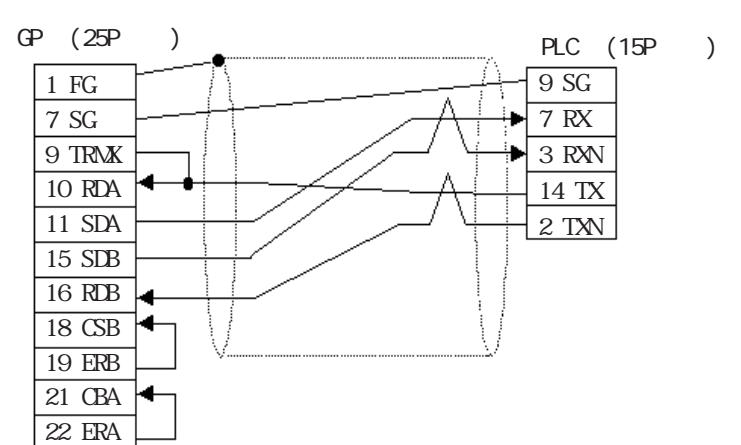

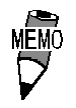

5 RS-422 4

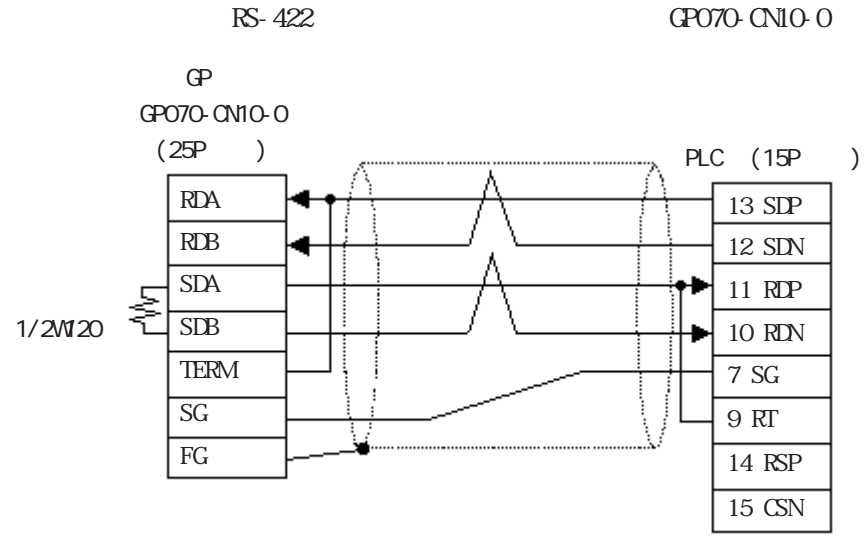

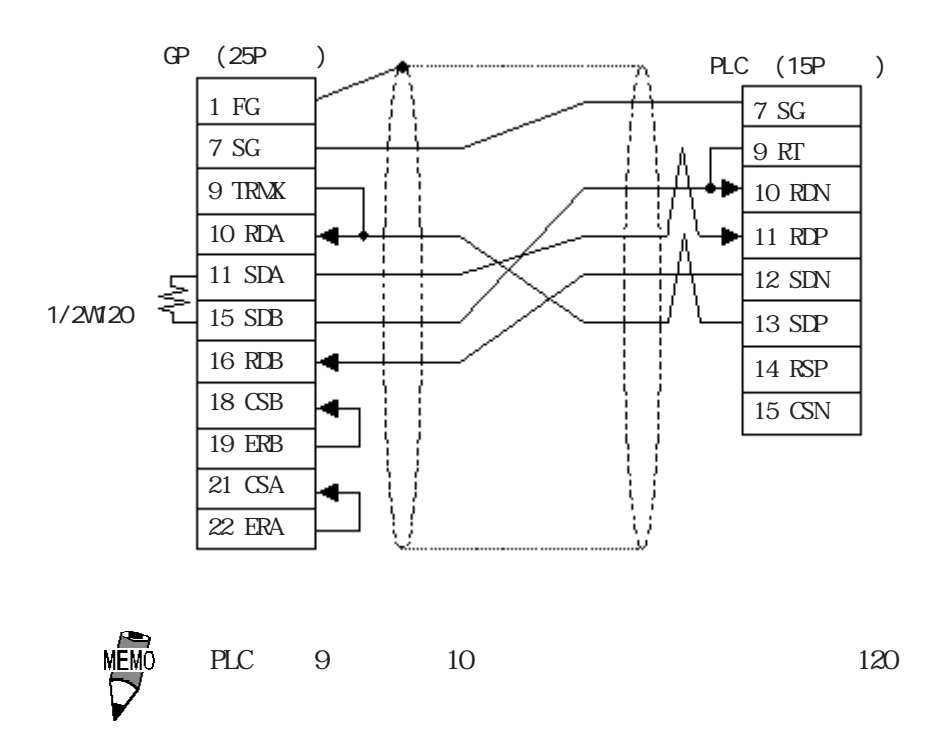

### $2.5.3$

 $\mathbb{G}\mathrm{P}$ 

HDICH HZAC H  $\Box$ 

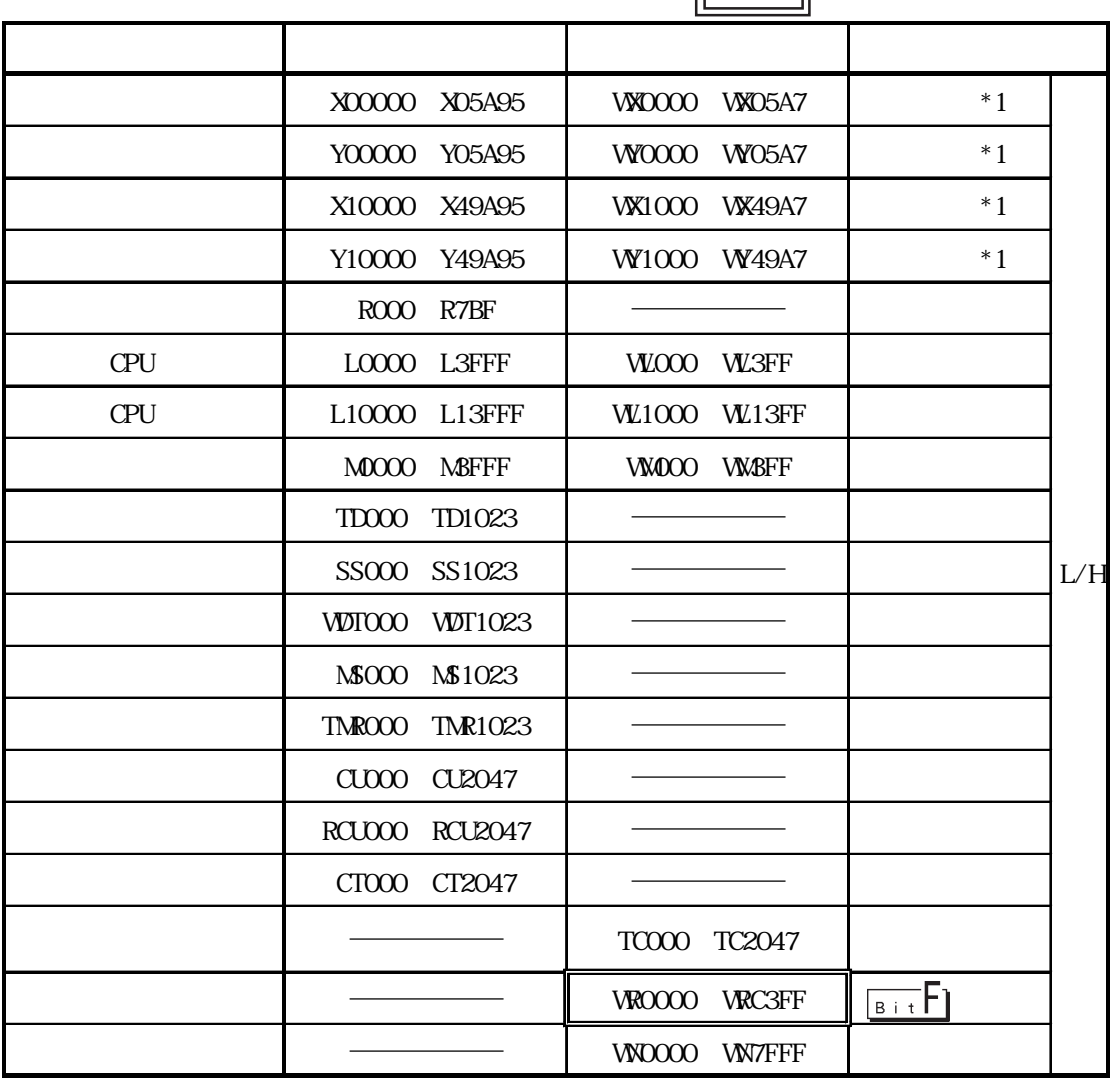

1CPU (L0000 L3FFF) 2CPU (L10000 L13FFF) GP-PRO/PB for Windows95 V1.\* 1CPU LOOCOO LO3FFF<br>2CPU L100000 L103FFF 1 "0"  $L100000$   $L103$ FFF  $1^{-n}$  0"

GP-PRO/PB for Windows95 V2.0

GP-PRO/PB for Windows95 V1.\* GP-PRO/PB for Windows95 V2.0

ご使用の CPU によって異なる場合があります。ご使用になられ  $Q$ PU  $Q$ 

 $\ldots$ )

 $*1$ 

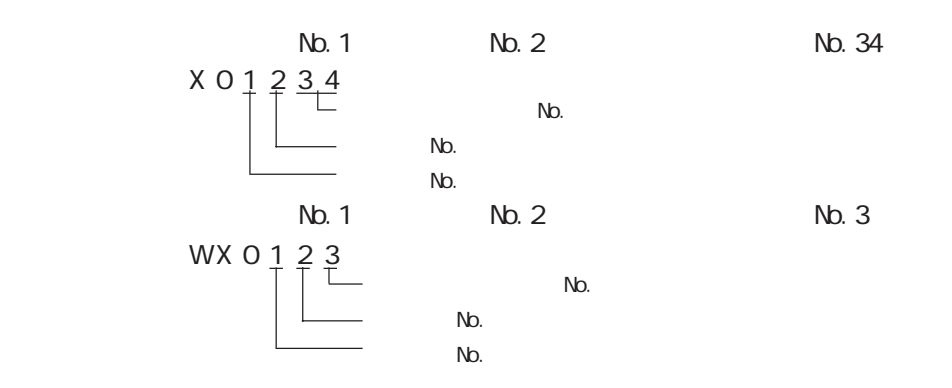

 $25.4$ 

 $H D C H$   $COMM$  1

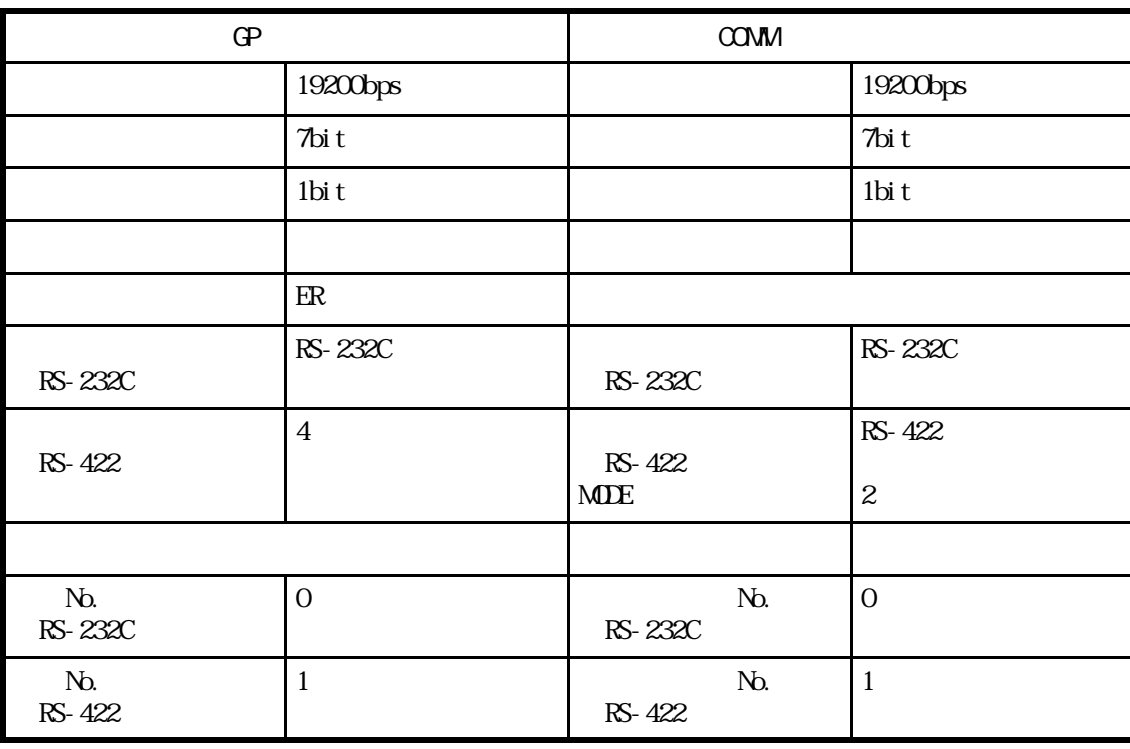

 $\begin{array}{ccc} \n \text{H D CH} & / \text{COMM2H} & 2\n \end{array}$ 

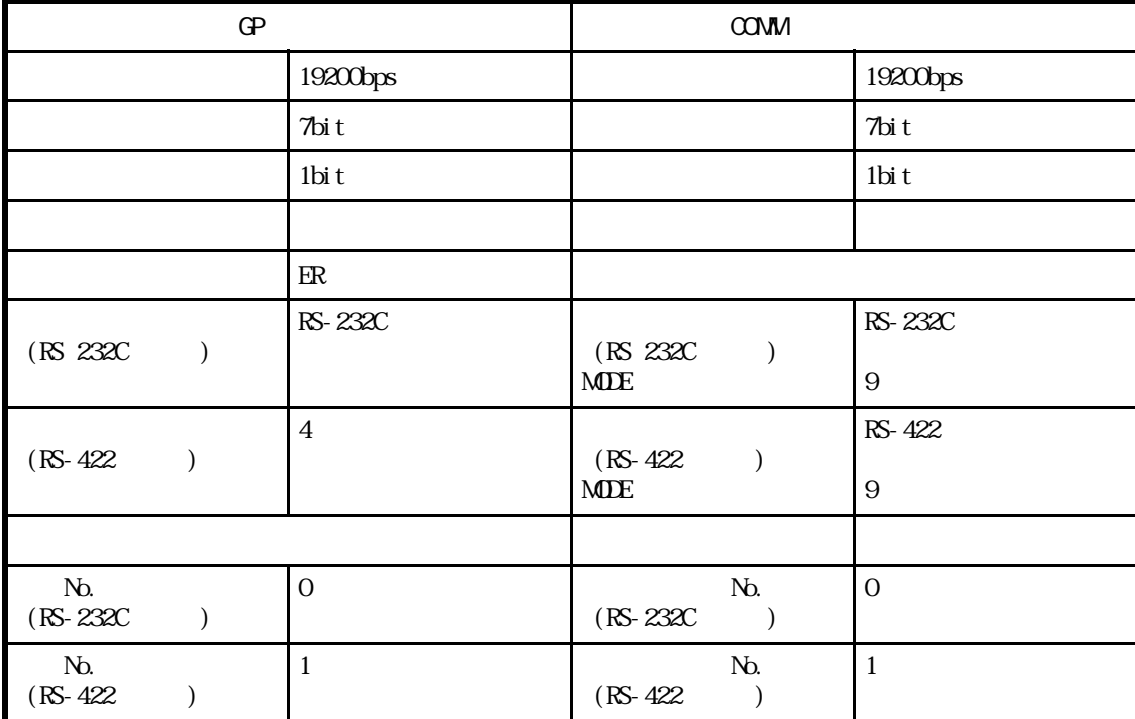

HDIC H CPU

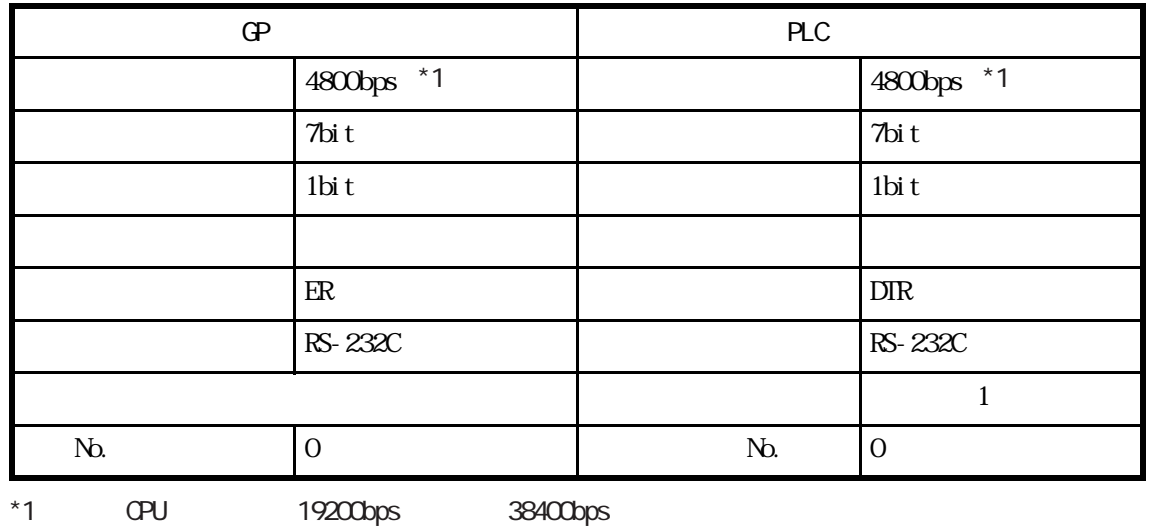

H DIC EH150

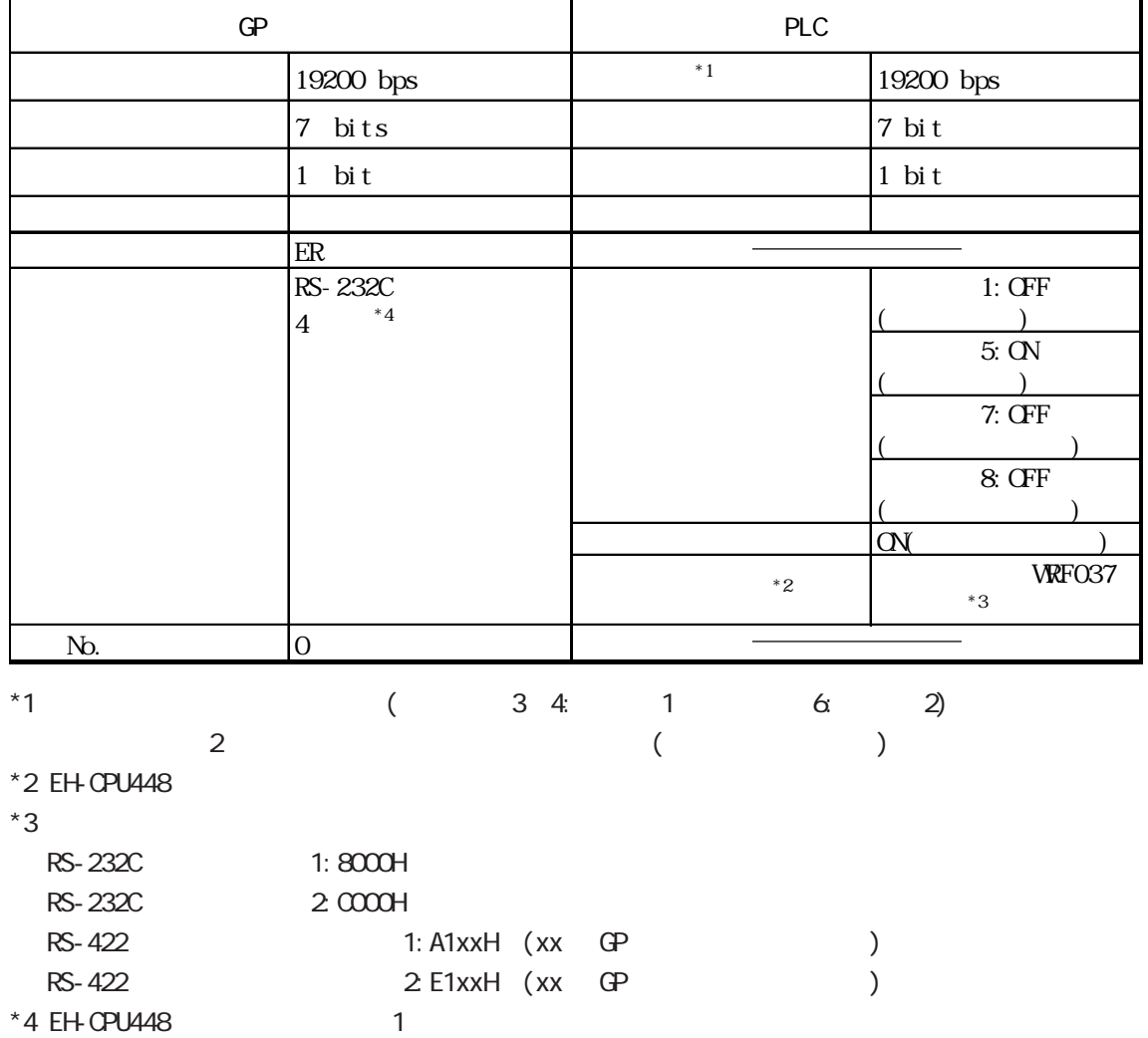

#### MICRO-EH

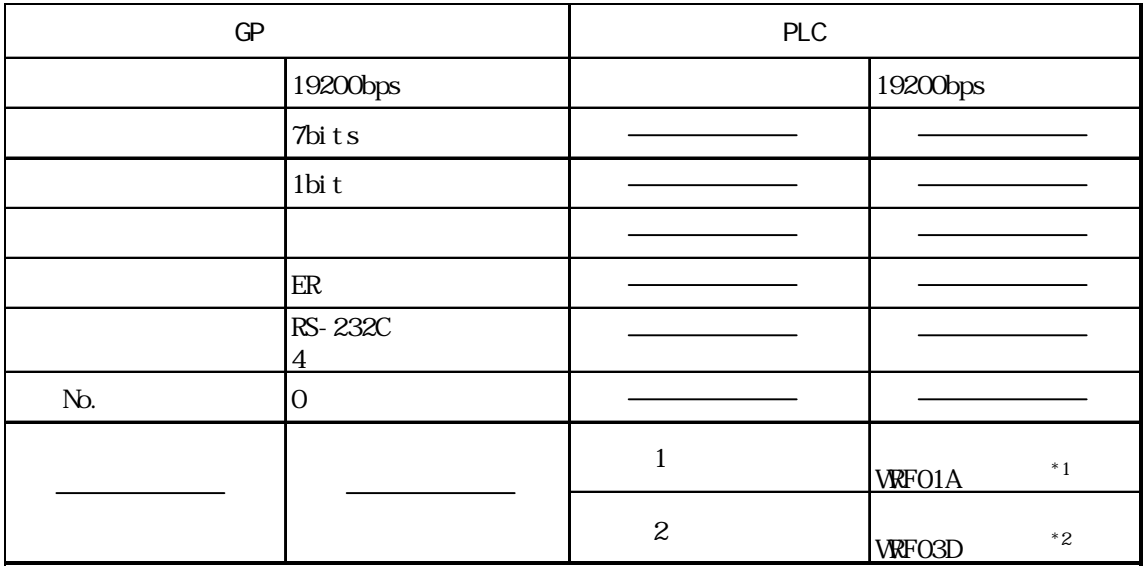

\*1 1:0000H

伝送制御手順 2:8000H

\*2 局番付き伝送制御手順 1(192000bps):A200H

2 192000bps E200H